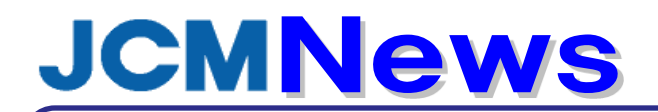

## 『新レポート登録機能』リリース

2012年が始まりました。本年もJOCARをどうぞ宜しくお願い申し上げます。

## ☆ お客様の声/ご要望を実現しました!!

- 毎月決まったレポートを作成するのですが、毎回検索条件を設定しなくてはなりません。  $Q$  : 毎回同じ条件なので楽にできる方法はありませんか?
- A : 12月のバージョンアップにより、「検索条件保存」機能を使って、ワンクリックで レポート作成が可能になりました。(※全てのレポートでご利用頂けます。)

## ☆ 「かんたん」「すばやく」レポートが作成。

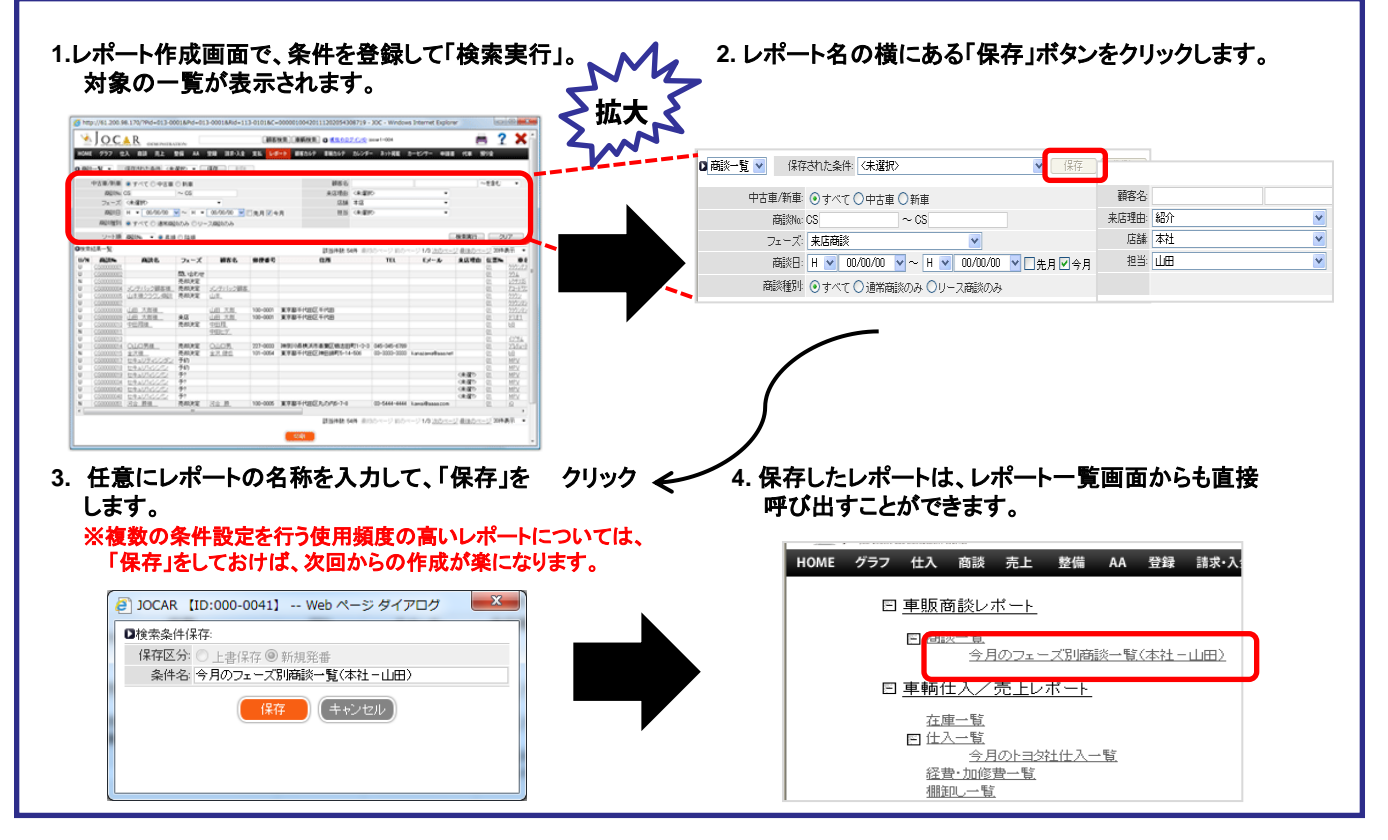

JOCARについてご質問のある販売店様は、弊社担当者に一度、ご相談下さい。 <0120-71-7070>

JCMニュースは電子メールでの配信も可能です。希望の方は、このまま弊社までFAXでご返信願います。

(株)JCM システム事業部 行 ⇒ FAX番号 0120-71-7076 ■配信希望メールアドレス : ■貴社名・住所